# Електронний Архів музею

Проект

### Завдання проекту

- 1 Зберігання електронних документів
	- 2 Опис електронних документів
	- 3 Створення електронної бази даних
- 4 Створення можливості пошуку матеріалів за заданими критеріями в електронному архіві
	- 5 Можливість експортування електронних документів на інші носії
- 6 Створення дієвого алгоритму шляху документів від їх власника до електронного архіву

## Переваги реалізації проекту

- Надійне, в декількох копіях, збереження електронних документів
	- Облік всіх електронних документів єдина база електронних документів
	- Детальний і уніфікований опис наявних матеріалів Спрощення пошуку матеріалів

## Можливі проблеми під час реалізації

- Відсутність відомих для нас аналогів на теренах СНД
- Більшість наявних програм передбачають облік музейних документів, а не їх збереження ● Об'єднання в архіві документів різних форматів Висока вартість технічного забезпечення Велика трудомісткість процесу наповнення електронного архіву

Архів являє собою систему замкнутого ТИПУ Захищеність від можливих зовнішніх втручань База даних знаходиться на окремому комп'ютері • Створення можливості експортування бази даних (на сайт) Електронні документи записуються на зовнішні носії разом з супровідною інформацією Передбачити (в майбутньому) можливість роботи по локальній мережі з робочими копіями Електронного архіву (різні рівні доступу)

## Поля опису електронного документу

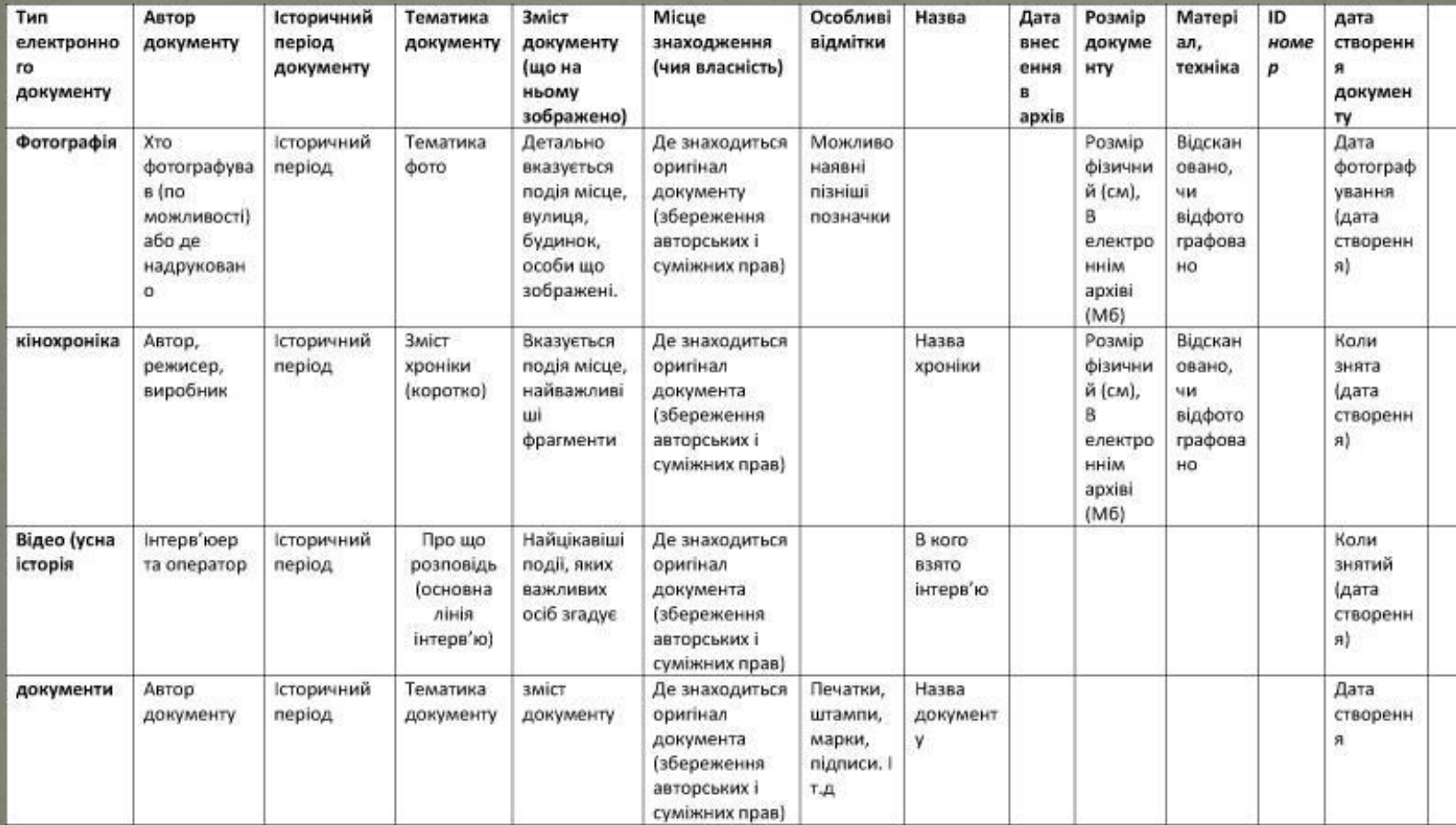

### Зберігання електронних документів

- Електронні документи зберігаються в декількох копіях
- 1. На сервері в tiff
- $\bullet$  2. Страхової копії tiff
- 3. Робоча копія (для перегляду) јред
	- 4. Відео документи мають дві копії основну avi та полегшену
	- 5. Опрацьовані електронні документи на архівних дисках
	- <u>і 6. Архів проекту "Усна історія" зберігаються також</u> на носії (касета)

## База даних

Перелік всіх наявних електронних документів Повинна сортувати по типах документів (фотографія, відео, аудіо, документ) Вести пошук за полями опису Передбачити можливості ведення електронних книг вступу, інвентарної – їх друк Формувати звіти по наявних матеріалах Передбачати можливість експортування бази даних (синхронізація з сайтом) Чітка прив'язка типів документу до ID №

## Пошук документів

- Необхідна можливість як за фільтрами (тема, період, тема документу) так і за описовими полями (ключові слова)
- Пошук за походженням документа, власника колекції Можливість одночасного пошуку за декількома критеріями
- Програма повинна робити пошук в середині документів
- Відображення збоку документів, що відповідають заданим критеріям пошуку (в тому числі і відео документи)

## Орієнтовний вигляд пошукового вікна

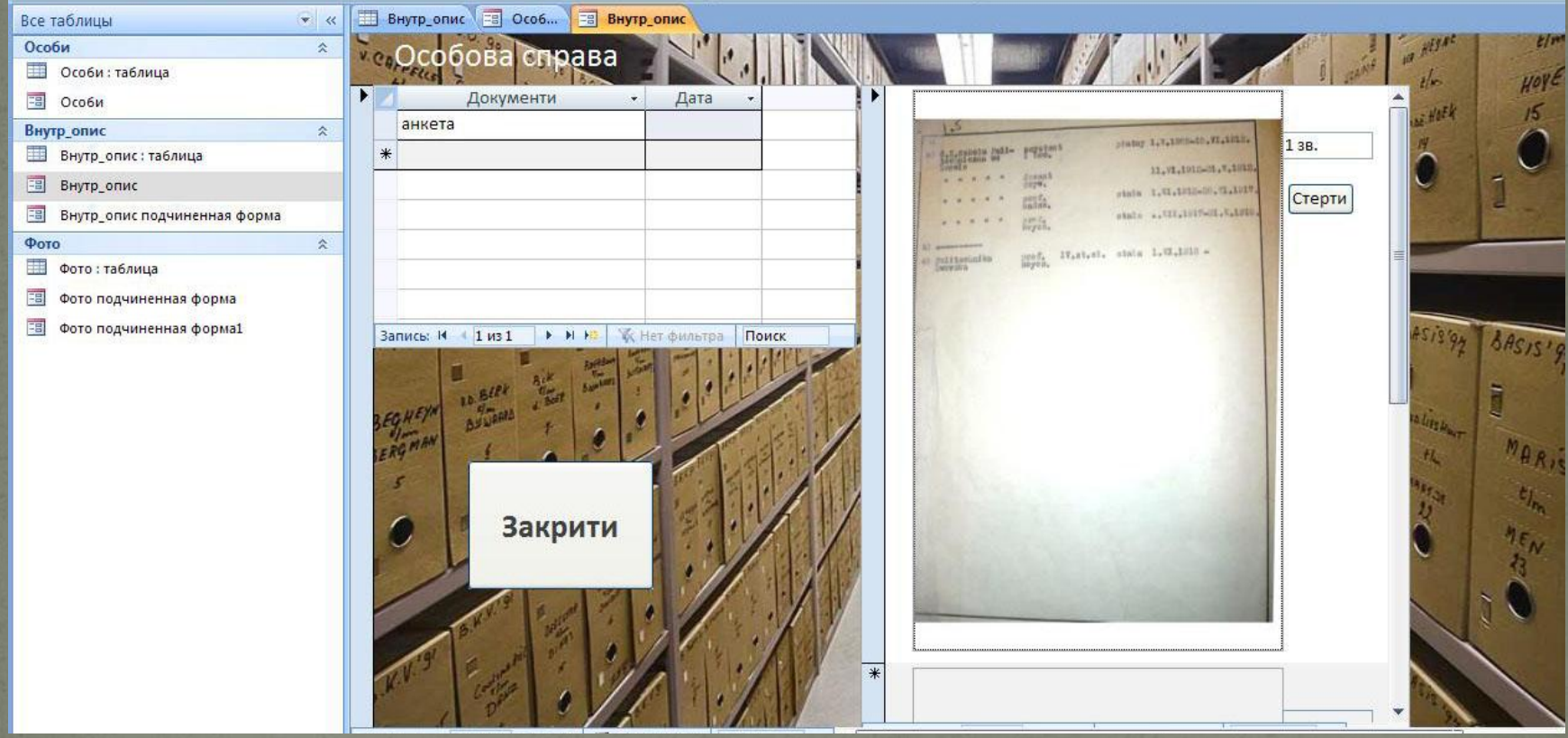

## Експорт електронних документів

- Можливість корегування документу на сервері Можливість запису на зовнішні носії робочої копії документу (копії для перегляду) з супровідною інформацією або ні
- Можливість коригування, заміни документу без <u>зміни опису та ID №.</u>
- Автоматичний облік експортованих документів

## Вимоги до комп'ютера

- Ліцензійне програмне забезпечення
	- Рейд масив на початковій стадії 10 Тб з можливістю збільшення
	- УПС
	- Системні вимоги не відомі(
	- Схоже програмне забезпечення

## Алгоритм шляху документу

#### ⚫ **Електронний документ**

• Сканування — первинне опрацювання в внесення до електронного архіву (опис) — > створення страхової копії на диску – 1 тиждень

### Фотографій (усна історія)

Сканування • опрацювання, опис фотографії, внесення інформації на електрону картку о́бліку — внесення в електронний архів, створеннястрахової копії на диску – до одного місяця

### **Відео матеріали** (усна історія)

• Відеозйомка — оцифрування касет и поділ на частини передача в електронний архів та на розшифрування – до трьох днів

#### ⚫ **Розшифровка**

● Розшифровка однієї години запису протягом тижня, → після розшифровки всього інтерв'ю розшифровані матеріали передаються в електронний архів, а також роздруковуються і записуються на диск.

## ДЯКУЮ ЗА УВАГУ